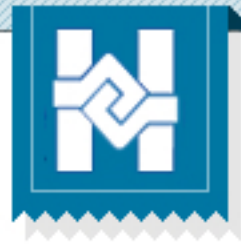

## **Crear un usuario**

Portal de graduados y empleadores Facultad de Humanidades - USAC

## **¿Quéesunusuario?**

Un usuario es una persona autorizada para acceder al portal de egresados y empleadores para utilizar las funciones disponibles en la plataforma.

Cada graduado de la Facultad de Humanidades puede tener un usuario para acceder al portal, para ello es necesario registrar nuestra información.

Empleadores -

**¿Dóndeencuentro** la opción para crear mi usuario?

Inicio

Egresados -

**IS y empleadores Bienvenidos** 

En el menú principal del portal presiona la opción "Iniciar sesión / Registrarme" y luego elige la opción "¿No tienes cuenta? la cual te llevará al registro de información.

Contáctanos

Iniciar sesión

Registrarme

Deberás elegir la opción para crear un usuario graduado o un usuario empleador, según sea tu caso.

## **O**iNo tienes cuenta? ¡Únete!

Soy egresado

Soy empleador

**Cuando ingreses** la información para registrarte el portal te dirá

cuales son las restricciones y los campos obligatorios que debes de llenar.

**Recuerda**

Ayuda

## **¿Quéinformación** debo ingresar?

Te solicitamos información personal, académica y profesional. Toda tu información se encuentra segura y no publicaremos tus datos bajo ninguna circunstancia.

Deberás ingresar tu correo electrónico de manera que podamos enviarte notificaciones. Además tendrás que elegir un usuario y contraseña, los cuales serán tus credenciales para ingresar al portal después de completar tu registro.